### データの送付方法

#### 送付をお願いするデータ項目 と データ形式

《データ項目》

DPC対象病院・DPC準備病院は、厚生労働省調査フォーマットの「様式1」のデータ (\*) を お送りください。特別な処理は必要ありません。

(\*)厚労省提供の形式チェックソフトでエラーが無い状態になった「様式1」分です。

変数の定義はDPCの入力ガイドに従ってください。DPCの入力ガイドは以下のウェブサイ トに載っています。

平成22年度「DPC 導入の影響評価に係る調査」実施説明資料(平成22年7月5日時点) http://www.prrism.com/dpc/setsumeikai\_20100705.pdf

※このうち、19ページからはじまる「様式1」の入力方法をご参照ください。

《データ形式》

厚労省提出の際と同じもの(タブ区切のテキスト形式)、もしくは、エクセルファイルでお送りくだ さい。

※いずれの場合も、患者一人分のデータを 1 行としてください。

#### 対象データ

●2008 年 1 月~2010 年 12 月のデータをお送りください

- 各年 12 カ月分のデータがない場合は、それぞれ半年分(7~12 月)のデータのみでも結 構です。
- 過去 3 年分のデータがそろわない場合は、可能な半年分からで結構です。
- これまでにデータを送付いただいた病院は前回送付以降のデータをお送りください。
	- \* 前回送付いただいたデータに不規則データが多く、その後に修正した場合は、修正 後のデータセットをお送りいただけば、新しいデータで再算出いたします。 (ラベルにその旨をお示しください。)

●20011年のデータ:

 2011 年 7 月と 2012 年 1 月に 6 ヶ月分のデータ(1~6 月分, 7~12 月分)をお送り下さい。 \* 2011 年 4 月以降は研究費の経費充当ができないため、2011 年の HSMR 算出は実費負担 をお願いする可能性がありますことなにとぞご了解ください。

※HSMRの算出は統計データを用いますので、個人情報を使用することは一切ありません。

#### ◆ データの送付方法

■ファイル名は;、

ファイル名(様式1もしくは指定項目)\_県番+医療機関コード数字9桁\_対象データ西暦下 2桁+月 でお願いします。

例 FF1\_123456789\_0901.txt (アンダーバーも含めてすべて半角) ↑=<様式1>なので<FF1>

●提出媒体はMO (640M又は 1.3G;※MS-DOS フォーマット準拠)またはCDでお願いします。

●媒体に貼るラベルに以下の事項をお書きください。

### 作成例

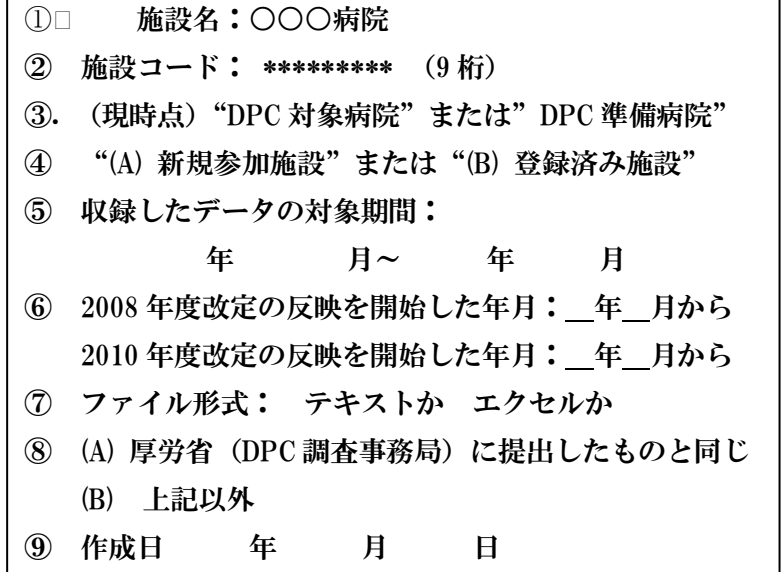

#### (ラベル記載についての注)

- ③ DPC 対象病院でも準備病院でもないが、厚労省指定の方法で DPC データ<様式1>をご送付いた だける病院は「"それ以外"」と記載してください。
- ⑥ 2008 年度の DPC 指針の改定により、3(19)様式1開始日、3(20)様式1終了日、6(54)テモゾロミド (初発の初回治療に限る)の有無、の項目が増え、報告する項目の数が 136 から 139 に増えました。 また、2010 年度の改定でも項目の追加と削除により、報告する項目の数が 139 から 122 に減りま した。

それぞれ、改定を報告データに反映させ始めた月をご教示ください。

- ●1枚の媒体 (MO または CD) に全データを収めていただくか、それが難しい場合 (1 枚に収まらない場 合)は複数枚に分けて収録してください。ラベルに収録データの対象期間の明記を忘れずにお願いし ます。
	- 注1) 書き込み禁止状態で提出をお願いします。(MO の場合はライトプロテクトタブを「記録 可」から「記録不可」にスライドしてください。
	- 注2) データの圧縮は行わないで下さい。

●同封のメモ(またはラベルに記載)にて以下の事項をお知らせください。

- > 送付いただいたデータについてお問い合わせする際の ① 送付日 ②担当者のお名前 ③部署名 ④メールアドレス
- 以前にお送りいただいたデータを、今回修正して再送付いただく場合は、新規データセットと、 修正後再送付データセットを別の媒体に収録し、後者にはその旨を記載してください。 例; 修正後再送付 ( 年 月 ~ 年 月分)

#### 送付先住所

〒980-8575 仙台市青葉区星陵町2-1 東北大学大学院 医学系研究科 国際保健学分野 内 医療安全全国共同行動事務局(HSMR 担当) e-mail: [toHSMR@ppscamp.net](mailto:toHSMR@ppscamp.net) 電話 022-717-8196 FAX 022-717-8198

# ◆次回提出にあたって注意いただきたい事項の案内◆

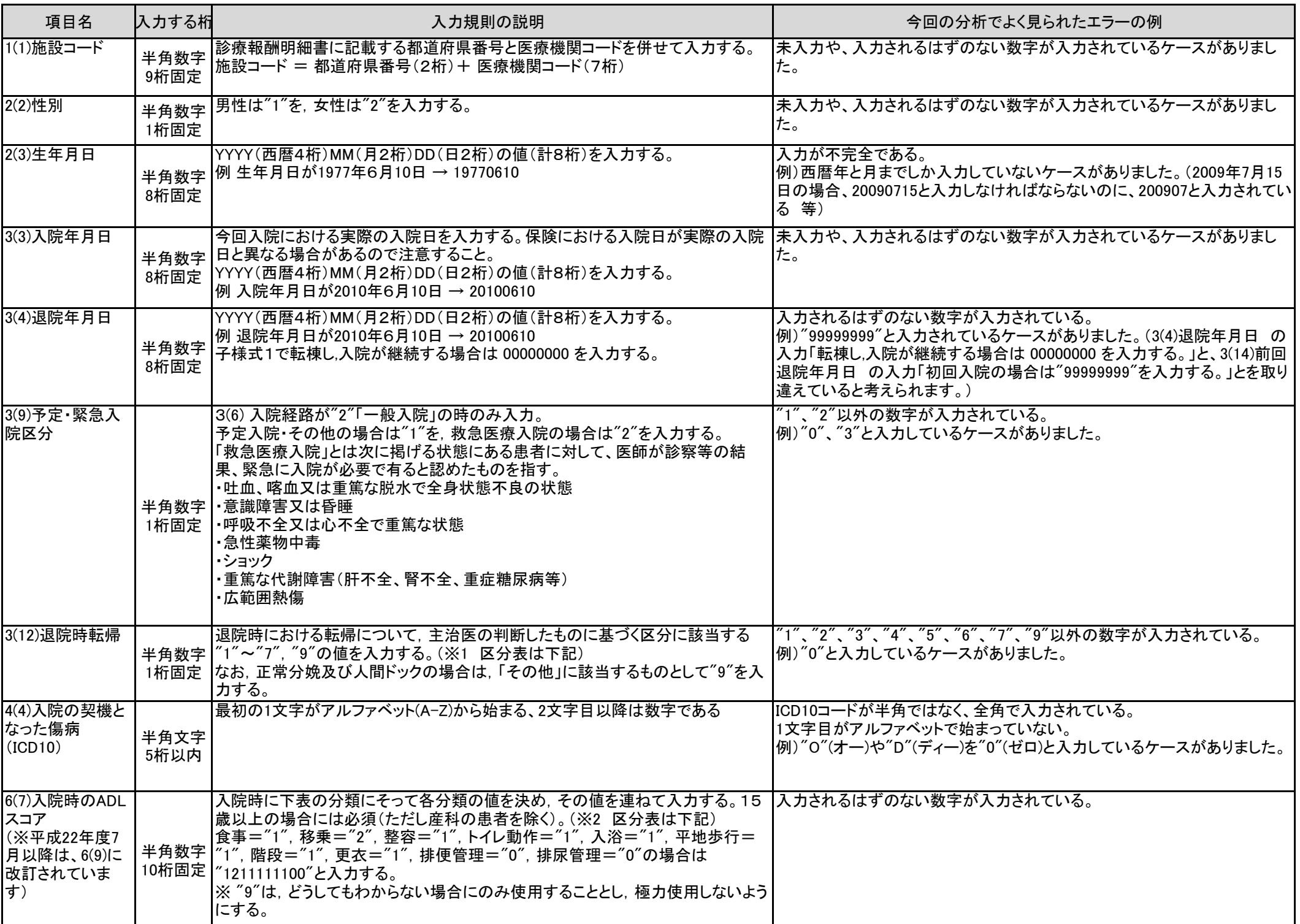

#### ※1 3(12)退院時転帰 の区分の対応は下表のとおり。

※2 6(7)(平成22年度7月版では6(9))入院時のADLスコア の分類と所見の対応は下表のとおり。

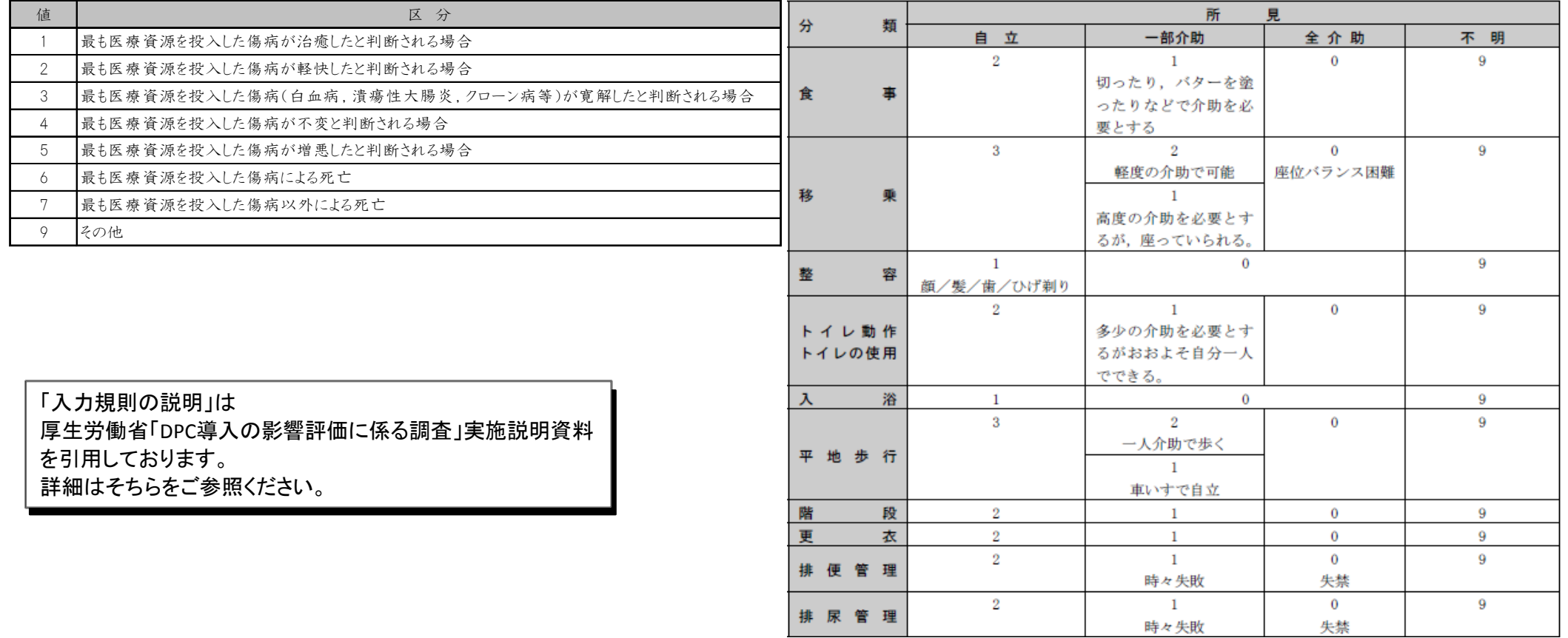

< ※ 数字・アルファベットは半角でご入力ください。(文字化けにより分析ができないことがございます。)

# ◆次回提出にあたって注意いただきたい事項の案内◆

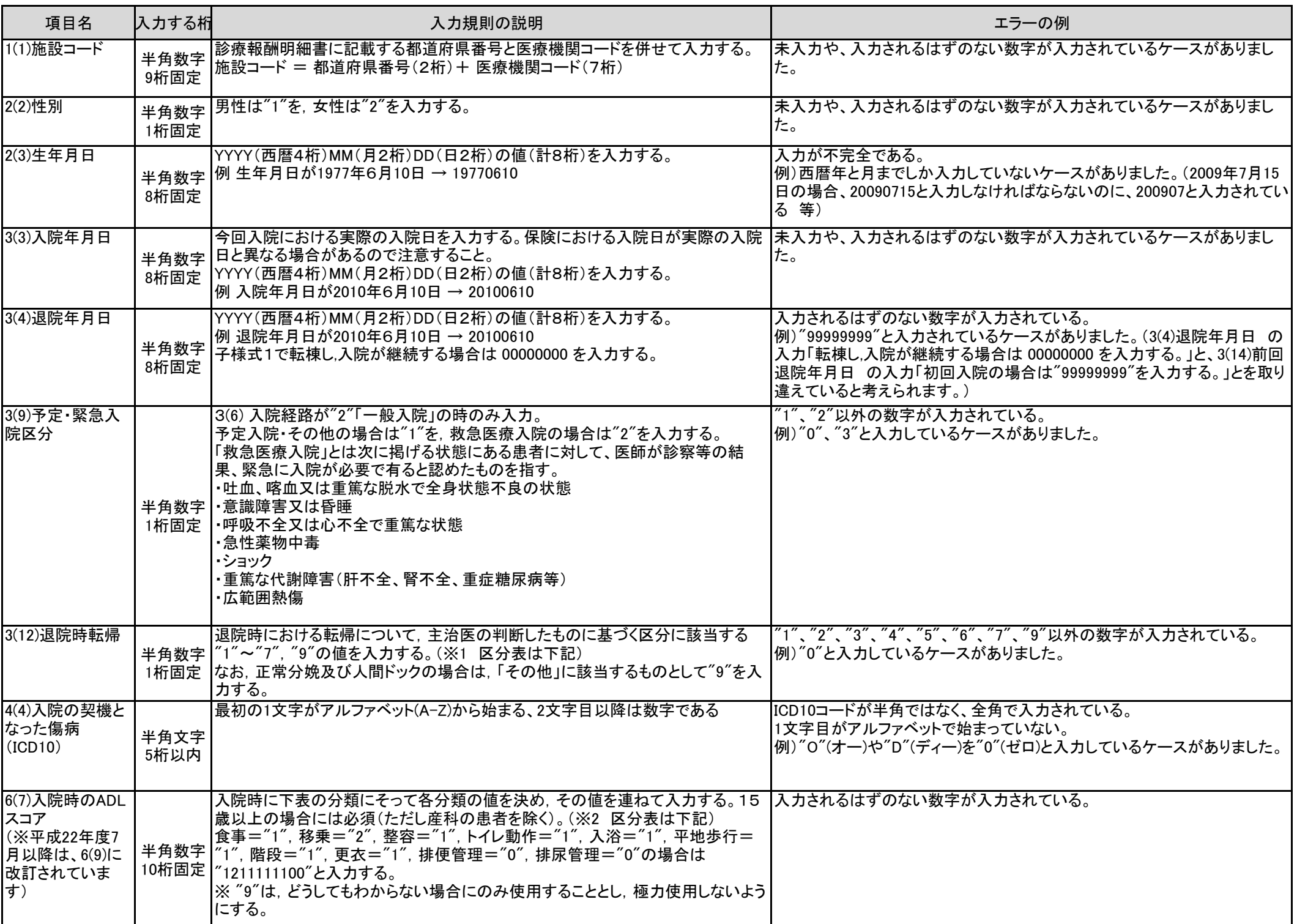

※1 3(12)退院時転帰 の区分の対応は下表のとおり。

※2 6(7)(平成22年度7月版では6(9))入院時のADLスコア の分類と所見の対応は下表のとおり。

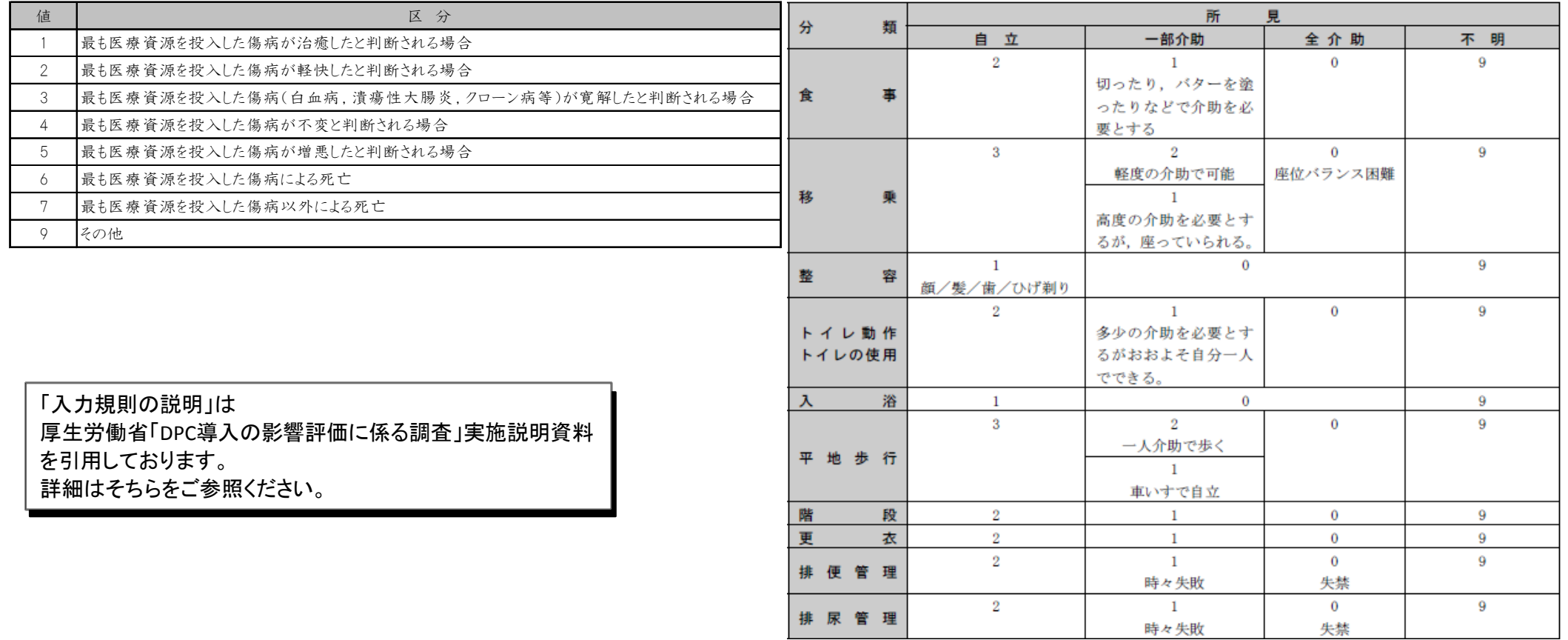

< ※ 数字・アルファベットは半角でご入力ください。(文字化けにより分析ができないことがございます。)